## Video lessons autocad 2013 torrent curso

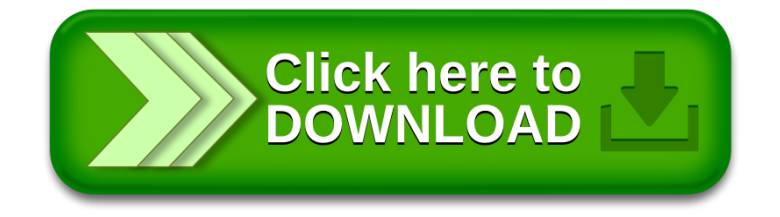